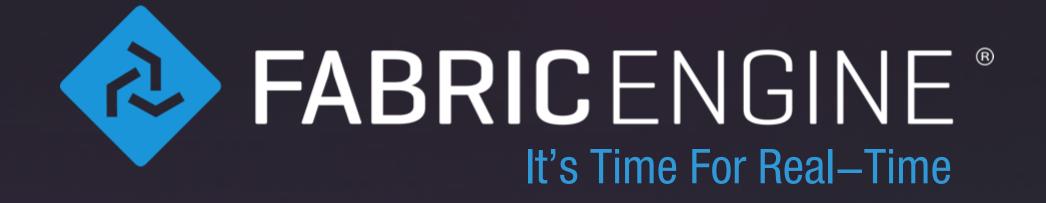

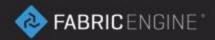

# Splice API

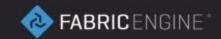

## Splice API for C/C++

- Abstracts the Fabric Core
- Simplifies the use of KL within C/C++
- Base layer for all DCC integrations
- Allows integration into custom graphs

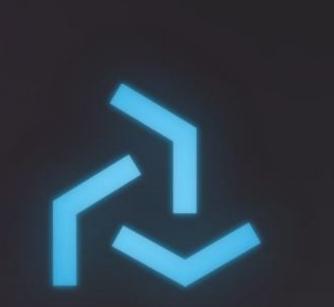

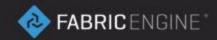

## Scons

- Cross platform build system
- Of course you can use others too (like CMake)
- Similar workflow in Visual Studio

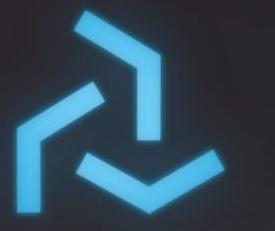

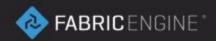

## Static vs. Shared

- Splice API is provided as both static + dynamic
- For static linking you can choose to use a shared or also static *FabricCore*.
- You need to speficy the library kind used, both for the Core and for Splice, using the FEC\_STATIC, FEC\_SHARED, FECS\_STATIC and FECS\_SHARED defines.

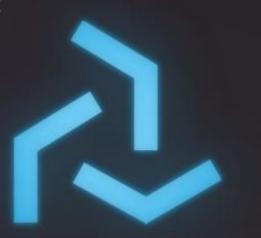

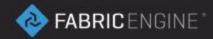

## Hello World

File reference: 02\_spliceapi/01\_helloWorld/main.cpp

Create a *FabricSplice::DGGraph*Create a single *FabricCore::DGNode*Create a single *KL Operator* to report "*Hello World*"

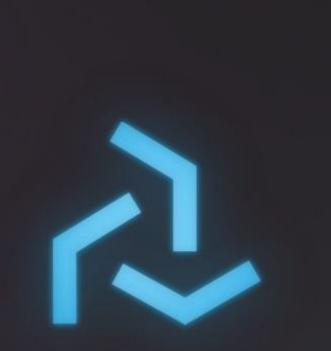

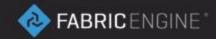

# Logging

File reference: 02\_spliceapi/02\_logging/main.cpp

- Custom log callbacks
- Custom error callbacks
- Custom KL report callbacks
- Custom KL status callbacks
- Custom compiler error callbacks

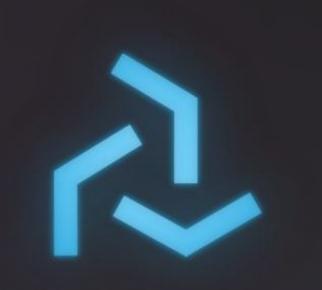

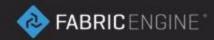

## **KL Types and Extensions**

File reference: 02\_spliceapi/03\_kltypes/main.cpp

- The FABRIC\_RT\_PATH is used for KL types
- The FABRIC\_EXTS\_PATH is used for extensions
- FabricSplice::addRTFolder
- FabricSplice::addExtFolder
- Callbacks for runtime provided types

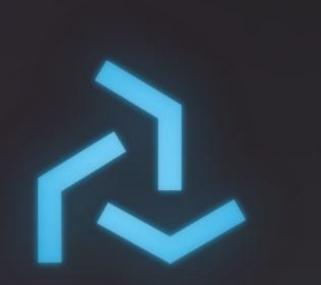

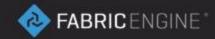

## Ports – Data IO

File reference: 02\_spliceapi/04\_ports/main.cpp

- Used to push data in and pull data out
- Map to a member on the DGNode
- Provide information about the data

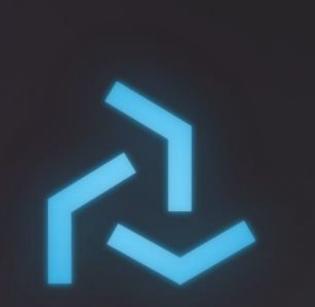

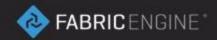

## RTVals

File reference: 02\_spliceapi/05\_rtvals/main.cpp

- RTVals provide a way to access KL types in C/C++
- You can iterate the data structure
- You can invoke methods on them

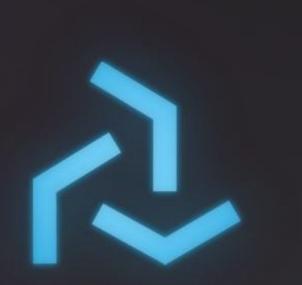

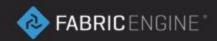

# Subgraphs

File reference: 02\_spliceapi/06\_subgraphs/main.cpp

- A single DGGraph can contain several DGNodes
- DGNodes can depend on other DGNodes
- KL Operators can access ports on dependencies
- Independent branches perform in parallel (branch based multi threading)

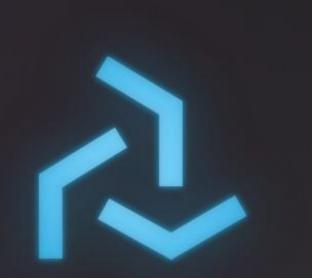

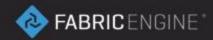

#### Persistence

File reference: 02\_spliceapi/07\_persistence/main.cpp

- A DGGraph can be saved to a Splice file, or to a Variant dictionary.
- These files represent portable tools.
- DGPorts can store arbitrary options, which are understood as hints for each integration.
- An empty DGGraph can load a Splice file, which reconstructs all elements.

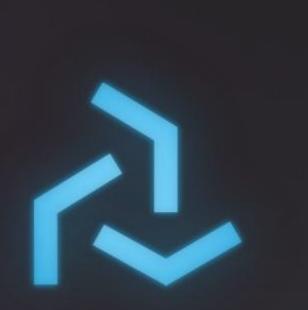

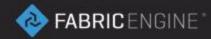